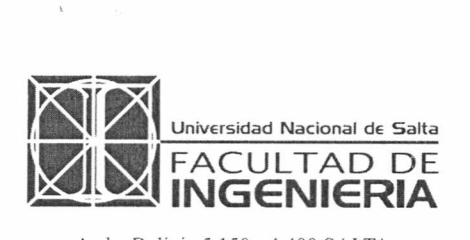

### Avda. Bolivia 5.150 - 4.400 SALTA T.E. (0387) 4255420 - FAX (54-0387) 4255351 REPUBLlCA ARGENTINA e-mail: unsaing@unsa.edu.ar

SALTA, 22 de agosto de 2014

659/14

Expte. Nº 14272/11

# VISTO:

La Nota N° 1390/14, mediante la cual el Arq. Macelo Torres, en su carácter de Profesor Adjunto de la asignatura "Construcción de Edificios", solicita autorización para el redictado del curso teóricopráctico denominado "Producción de Planos con Autocad", destinado a alumnos de Ingeniería Civil que hayan aprobado "Sistemas de Representación Aplicada" y que estén cursando el Cuarto Año de la carrera, como así también a docentes y personal de apoyo universitario del Departamento Cómputos que deseen mejorar o actualizar sus conocimientos; y

# CONSIDERANDO:

Que por Resolución N° 589-HCD-20 13 se autoriza por primera vez el dictado del Curso;

Que se dará un Nivel Básico sobre aplicación del software de diseño Asistido por Computadora, con Vers. 2.010 disponible en la Facultad, y abarcará "Dos Dimensiones";

Que el Arq. Torres es el docente Responsable del mismo, en cuyo dictado colaborará también el Arq. Gabriel Gea;

Que en la propuesta se especifican los objetivos generales del Curso, la metodología a aplicar, el detalle de los temas a abordar, la carga horaria total, el cupo y la modalidad de evaluación.

POR ELLO y en uso de las atribuciones que le son propias,

### EL DECANO DE LA FACULTAD DE INGENIERlA

# RESUELVE

ARTICULO 1º.- Autorizar el nuevo dictado del Curso Teórico-Práctico, denominado PRODUCCION DE PLANOS CON AUTOCAD, a cargo de los Arq. Marcelo Torres y Gabriel Gea, bajo la responsabilidad del primero, destinado a alumnos de Ingeniería Civil que cuenten con "Sistemas de Representación Aplicada" aprobada, como así también a docentes y personal de apoyo universitario que se desempeñe en el Departamento de Cómputos, a llevarse a cabo desde el 22 de setiembre hasta el 17 de noviembre del corriente año, cuyas especificaciones se detallan en el Anexo de la presente Resolución.

ARTICULO 2°.- Hágase saber, comuníquese a Secretaría Académica de la Facultad, a los Arqs. Torres y Gea, publíquese en Cartelera, difúndase por página web de la Facultad y siga por Dirección Administrativa Académica al Departamento Alumnos para su toma de razón y demás efectos. mm

 $\omega_{\rm c} \simeq$ 

 $\sim$  $\mathcal{L}_{\rm{int}}$ 

*~I* Dra. MARTA CECILIA POCOVI SECRETARIA ACADEMICA FACULTAD DE INGENIERIA - UNSa

•.

 $\sim$  $\frac{1}{2}$ 

mum

ROO LING SHAM **DECANO** FACULTAD DE INGENIERUA - UNBE

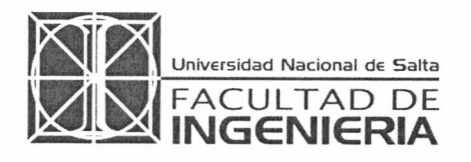

Avda. Bolivia 5.150 - 4.400 SALTA T.E. (0387) 4255420 - FAX (54-0387) 4255351 REPUBLICA ARGENTINA e-mail: unsaing@unsa.edu.ar **ANEXO I** 

Res. N° 659-FI-2014 Expte. Nº 14272/11

- 1 -

Curso:

### PRODUCCION DE PLANOS CON AUTOCAD

Organización del Curso:

Arq. Marcelo E. Torres Arq. Gabriel A. Gea

## Coordinadores:

*Arq.* Marcelo E. Torres Sr. Walter O. Vaca (Departamento de Cómputos)

### Docentes a Cargo del Dictado:

Responsable: *Arq.* Marcelo E. Torres (Especialista en Docencia Universitaria, Prof. Adjunto Cátedra de Construcción de Edificios, Fac. de Ingeniería y Jefe de Trabajos Prácticos de la cátedra de Dibujo Técnico (Técnico Universitario en Tecnología de Alimentos - Metán)

Docente: Arq. Gabriel A. Gea, Prof. Adjunto Cátedra de Dibujo Técnico (Técnico Universitario en Tecnología de Alimentos - Metán) y Auxiliar Docente 1° Categoría de la Cátedra de Sistemas de Representación, Fac. de Ingeniería.

#### Objetivos:

Luego de haber dado distintos cursos de CAD a nivel grado y posgrado y realizar trabajos de investigación, he llegado a la conclusión que es necesario modificar y ordenar nuestra metodología de trabajo de los usuarios desde el aprendizaje del mismo, por ello se propone ahora un curso para alumnos de la Facultad con el ese propósito.

Los profesionales y usuarios experimentados tienen formas y costumbre de trabajo desordenada que generan problemas y son muy difíciles de cambiar, entonces es necesario formar a quien recién se inicia con nuevas metodologías.

Este Curso está dirigido a estudiantes de Cuarto Año de la carrera de ingeniería Civil y tiene como objetivo principal complementar la formación curricular en CAD elemental del alumno, observación de acreditación de la carrera de los pares evaluadores de la CONEAU, introduciéndolos a la aplicación concreta del software y capacitándolo para su uso en las materias restantes de la carrera y la Práctica Profesional Supervisada, donde es un requisito demandado por las empresas del medio. Considero que el alumno en esa etapa de su carrera está convencido de la necesidad e importancia de este aprendizaje para su futuro ejercicio profesional, entonces le da valor e importancia de este aprendizaje para su futuro ejercicio profesional, entonces le da valor e importancia a sus contenidos y aprovecha con interés del curso.

Está planteado, no desde la visión del CAD como objetivo en sí mismo, sino desde otro punto de vista: el de las nuevas formas de trabajo en entornos colaborativos, criterios de desarrollo y ordenamiento de archivos, estandarización, etc., que son las actuales demandas del ejercicio profesional.

Se puede dictar en etapas posteriores también para las Escuelas de Ingeniería Industrial y Química, con el mismo enfoque, si fuera de su interés.

# Programa:

#### Tema 1:

Objetivo: Uso de la herramienta CAD en forma aplicada en tareas profesionales.

El legajo del Proyecto y Obra: Trabajo en Entornos Colaborativos, Interdisciplina. Archivos Compartidos. Etapas fundamentales: Trabajo, Impresión e Intercambio. Estrategias Generales. Gerenciamiento y Organización de la Información Gráfica. Administración de Carpetas y Archivos. Necesidad de ordenamiento. Estandarización. Estándares CAD. Niveles de Destreza de los usuarios.

Tema 2:

Áreas de pantalla: Área de Dibujo, Comandos, Línea de Estado, Menús: Lateral y Desplegables, Barras de Herramientas. Áreas de Diálogo. Ingreso Dinámico.

Mouse y Teclado: Botones del Mouse. Teclas de Función. Atajos. Menú de Cursor.

Plano de Trabajo: Unidades de Dibujo: Lineales y Angulares. Parámetros de Dibujo: Ortogonal, Polar. Coordenadas.

Visualización: Zoom y Encuadre (paneo) en tiempo real. Previo, Ventana, Extensión.

#### Tema 3:

Dibujo de Objetos Simples: Línea, Punto, Estilo de Punto, Dividir, Arco y Círculo.

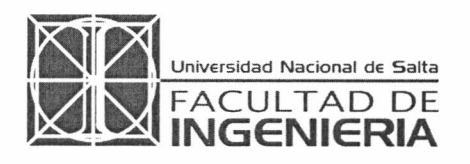

#### Avda. Bolivia 5.150 - 4.400 SALTA T.E. (0387) 4255420 - FAX (54-0387) 4255351 REPUBLlCA ARGENTINA e-mail: unsaing@unsa.edu.ar **ANEXOT**

Res. N° 659-FI-2014 Expte. N° 14272/11

Selección: Picar (añadir), Previo, Todo, Ventana, Captura, Polígono. Borrado: Borrar y Recuperar (uy)

Referencia a Objetos: Final, Medio, Intersección, Centro, Cuadrante, Perpendicular, Inserción, Punto y Cercano.

## Tema 4:

Modificación: Desplazar, copiar, Simetría, Desfase, Girar, Estirar, Recortar, Alargar, Chaflán y Empalme.

Pinzamientos: Uso para edición rápida.

Objetos Compuestos: Polilínea. Casos particulares: Rectrángulo, contorno, Elipse, Descomponer.

Información de Objetos: Consultar: Distancia, Área, Volumen, Lista.

### Tema 5:

Modos de creación de Objetos: Formato: Color, Tipo de Línea y Escala, Grosor.

Organización del Dibujo: Capas: Administrador de Propiedades, Creación, Nombres, Actual, Eliminar, Características y Parámetros: Color, Tipo de Línea, Grosor. Estados: Activar, Inutilizar, bloquear, Trazar (Imprimir). Ventanas, Descripción, etc.

Nombres y Ordenamientos de Capas: Disciplinar, Temático y Alfabético. Herramientas de las Capas. Filtros.

Variables más usuales: Formato, Setvar (Herramientas). Variables: Escala de Tipo de Línea, Resolución de Visualización, Mirrtext (Simetría de Textos), etc.

Propiedades de Objetivos: Propiedades Rápidas. Cambiar e Igualar Propiedades.

### Tema 6:

Textos: Formato: Estilos de Texto. Texto en una Línea y de Líneas Múltiples. Edición.

Dimensiones: Acotar: Lineal, Alineada, radio, Diámetro, Angular, Línea Base, Continua, Cota Rápida. Formato: Estilo de Cotas. Alinear Texto. Actualizar. Directriz.

Criterios de Trabajo con Plano con distintas Escalas: Nivel de Detalles. Objetos Anotativos. Escalas y Capas especiales. Elección, Uso y Escalas de Tipo de Línea.

# Tema 7:

Bloques: Creación, Inserción. Descomponer. Editor. Design Center. Aprovechamiento y Optimización de Bloques.

Imágenes: inserción de Imágenes. Distorsión y Ajuste.

Sombreado: Opciones, Patrones pre-definidos y definidos por el usuario, Escalas, Ángulos, Origen, Asociativos, Separados, Etc., Contorno. Descomponer.

#### Tema 8:

Ventanas: Escalas y Ventanas en Espacio papel. Propiedades de Capas: Activar, Inutilizar, Color, Grosor, Trazar, etc., por Ventana.

Criterios de Trabajo con Espacio papel y Ventanas: Objetos Propios de Espacio Modelo y Papel. Recuadros y Rótulos en Planos. Uso de Bloques.

Trabajo con Planos: Presentaciones Múltiples. Nombre y Ordenamiento de Planos. Parámetros de Impresión por Plano. Configuración de Dispositivos, Tamaños de Hojas, Escalas y Unidades.

Estilos de Impresión: Archivos de Asignación Colores y Propiedades de Puntas.

Impresión: Trazar y Administrador de Configuraciones de Página, Presentaciones, Escalas, opciones. Parámetros de Puntas y Grosores de Línea. Papel, Tamaño y Orientación. Escala, rotación y Origen. Vista Previa de Impresión.

Planos Impresos y Virtuales: Impresión en formato PDF.

# Material Didáctico y Biliografía:

El curso es teórico-práctico y los trabajos se desarrollarán en clase a partir de una guía.

Bibliografía: "Documentación de obra con AutoCAD", Gustavo Bennun y Daniel Low, Ed. CP67, 2000, 10 ejemplares disponibles en Biblioteca de la Facultad y Libros de AutoCAD 2010, de cualquiera de los siguientes autores: George Omura, José Luis Cogollor Gómez o José Antonio Tajadura Zapiraín.

#### Duración:

Se prevé una duración del mismo de 32 (treinta y dos) horas de dictado, con clases de carácter Teórico-Práctico.

### Lugar de Realización:

Departamento de Cómputos de la Facultad de Ingeniería.

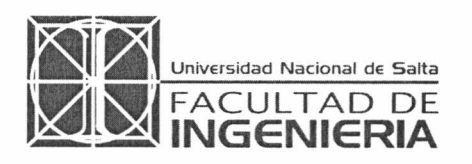

Avda. Bolivia 5.150 - 4.400 SALTA T.E. (0387) 4255420 - FAX (54-0387) 4255351 REPUBLlCA ARGENTINA e-mail: unsaing@unsa.edu.ar **ANEXO** I

Res. N° 659-FI-2014 Expte. N° 14272/11

- 3 -

Días Lunes en Sala 511

### Fechas y Horarios:

Conforme a la disponibilidad de la sala, se previeron los siguientes días y horas de clases: Clase l. 22/09/2014 de 8:00 a 12:00 hs. Clase 2.29/09/2014 de 8:00 a 12:00 hs

Clase 3.06/10/2014 de 8:00 a 12:00 hs Clase 4.20/10/2014 de 8:00 a 12:00 hs Clase 5.27/10/2014 de 8:00 a 12:00 hs Clase 6.03/11/2014 de 8:00 a 12:00 hs Clase 7. 10/11/2014 de 8:00 a 12:00 hs Clase 8.17/11/2014 de 8:00 a 12:00 hs Evaluación Final: 24/11/2014 de 8:00 a 12:00 hs.

# Destinatarios y Requisitos de Inscripción:

El curso está dirigido a Estudiantes de la carrera de Ingeniería Civil, pudiéndose inscribir también Docentes de la misma y Personal del Departamento de Cómputos de la Facultad que deseen mejorar o actualizar sus conocimientos para la atención de alumnos.

Será condición indispensable para la inscripción de los alumnos que estén cursando el Cuarto Año de la carrera y tener aprobada la materia Sistemas de Representación Aplicada.

## Cupo:

Se prevé un cupo limitado de 38 (treinta y ocho) alumnos, ajustado a la capacidad de la Sala asignada por el Departamento de Cómputos, dos alumnos por PC.

Conforme a la experiencia de los últimos cursos dictados donde hubo demasiadas especulaciones por parte de los alumnos, tanto en la inscripción como en el cursado, como informé oportunamente al Sr. Decano, y considerando que este curso se dicta una vez por año, recomiendo difundir con anticipación a la fecha de inscripción e inscribir hasta 55 alumnos, conformando así una lista de espera provisoria de 17 alumnos. Esto permitirá reemplazar automáticamente, y por orden de inscripción, a todos aquellos que no concurren al curso hasta la segunda clase.

### Trabajos prácticos y Evaluación Final:

Se prevé la realización de seis (6) Trabajos Prácticos individuales sobre los temas dictados, los que serán realizados y entregados por los alumnos en las fechas a indicar. Se evaluarán mediante un sistema de puntaje de O a 100, se aprueban con 70/100 puntos y en caso de no aprobarlos tendrán una (1) posibilidad de recuperación. Es requisito tener aprobados como mínimo cinco (5) de los seis (6) Trabajos Prácticos para poder presentarse a la Evaluación Final.

Se realizará un Trabajo Integrador, el que se presentará y deberá ser expuesto por el alumno en la instancia de Evaluación Final. El puntaje de evaluación será también de 0 a 100, se aprueba con 70/100 puntos.

### Aprobación del Curso:

Se extenderán únicamente "Certificados de Aprobación". Para ello es requisito indispensable tener un 75% de asistencia a las clases Teórico-Prácticas (seis de ocho), cumplir con el mínimo de Trabajos Prácticos aprobados y aprobar la Evaluación Final.

-----000-----

Dra. MARTACECILIA POCOVI SECRETARIA ACADEMINA EACULTAD DE INGENIERIA " UING

Ing. EDGAPDO LING SHAM **DECANO FACULTAD DE INGENIERIA - UNSO**